УДК 004.942

# **ИНФОРМАЦИОННАЯ СИСТЕМА ДЛЯ МОНИТОРИНГА УЧЕБНЫХ ДОСТИЖЕНИЙ СТУДЕНТОВ МГППУ**

# **И.М. Нуркаева, А.Н. Зайцев, А.А. Оглоблин**

В статье рассматриваются вопросы разработки информационной системы для мониторинга учебных достижений студентов МГППУ. Представлены структура информационной системы и клиентское приложение автоматизации ввода данных в информационную систему.

\_\_\_\_\_\_\_\_\_\_\_\_\_\_\_\_\_\_

The article deals with the development of an information system to monitor the educational achievements of students of MSUPE. The structure of the information system and the client application of data entry automation in the information system are presented.

\_\_\_\_\_\_\_\_\_\_\_\_\_\_\_\_\_\_

#### **КЛЮЧЕВЫЕ СЛОВА**

Мониторинг, информационная система, интернет-экзамен, диагностическое тестирование, входное тестирование, рубежное тестирование, выходное тестирование, итоговое тестирование.

### **1. ВВЕДЕНИЕ**

Задача подготовки квалифицированных специалистов в актуальных сферах жизнедеятельности общества относится к сфере стратегических интересов государства. Эффективность решения этой задачи определяет в значительной степени перспективы развития общества, темпы экономического роста, уровень благосостояния народа, вопросы безопасности и суверенитета.

Современные технологии сформировали условия, открывшие расширенный доступ к знаниям, к информации необходимой для достижения нового уровня подготовки выпускаемых высшими учебными заведениями специалистов. Развиваются и внедряются новые методы, приемы обучения, повышающие его эффективность.

Важной составляющей процесса обучения является наличие объективной информации у преподавателя, администрации учебного заведения об уровне достижений учащихся. Детализированный анализ этих достижений в связи с примененными методами обучения предоставляет возможность оперативной корректировки учебного процесса, эффективного использования различных средств и методов обучения, сопоставления достижений различных участников процесса обучения, обмена опытом и т.д.

В целях повышение качества организации образовательного процесса и предоставляемых образовательных услуг в Федеральном государственном бюджетном образовательном учреждении высшего образования «Московский государственный психолого-педагогический университет» (МГППУ) осуществляется мониторинг достижений студентов на всех этапах обучения.

Решение этой задачи возложено на структурное подразделение МГППУ - отдел мониторинга качества профессионального образования.

В связи с постоянно увеличивающимся объемом накапливаемых данных и для повышения эффективности реализации данной задачи необходима информационная система для мониторинга учебных достижений студентов МГППУ.

Основанием для разработки является необходимость применения информационной системы в работе отдела мониторинга качества профессионального образования в связи с возрастающим потоком информации.

# **2. ОСНОВНЫЕ ВИДЫ МОНИТОРИНГА, ПРИМЕНЯЕМОГО В МГППУ**

В соответствии с поставленными задачами отдел мониторинга и качества профессионального образования организовывает и проводит ряд различных видов тестирования: диагностическое, входное, рубежное, выходное, итоговое, интернет-экзамен. Они отличаются по назначению, используемым для их осуществления программным продуктам и видам форм, в которых представлены результаты тестирований.

# **2.1. Диагностическое тестирование**

Диагностический тест – это специально организованная система контроля, ориентированная не только и не столько на определение уровня знаний, умений и навыков, но – на выявление круга тем, вызывающих сложности, определение причин ошибок.

Диагностическое тестирование проводится среди студентов первого курса МГППУ с целью выявления их психологической готовности к обучению в высшем учебном заведении, наличия мотивации к учению, ряда актуальных навыков и т.п. Накопление результатов по данному виду тестирования позволяет в дальнейшем анализировать ход развития респондентов по характеру их учебных успехов.

### **2.2. Входной, рубежный, выходной контроль**

В учебном процессе МГППУ применяются различные виды контроля: входной, текущий, рубежный, выходной и другие. Вместе с некоторыми общими целями каждый из них имеет свое специфическое предназначение.

Входной, рубежный, выходной контроль ориентированы на мониторинг учебных достижений студентов по изучаемой дисциплине. Банки тестовых заданий составляются преподавателями МГППУ.

Согласно Положению о рабочей программе в процессе изучения дисциплины обязательным является проведение хотя бы одного из этих трех видов тестирования - на усмотрения автора программы по дисциплине.

Входное тестирование проводится в начале изучения дисциплины для определения уровня подготовленности студентов, когда изученные прежде дисциплины должны составлять основу для изучения нового предмета.

Рубежный контроль проводится для промежуточной оценки освоения пройденных разделов изучаемой дисциплины.

Выходной контроль предполагает охват оценкой, как правило, всех освоенных в ходе изучения дисциплины компетенций, которые могут быть оценены с помощью тестирования.

# **2.3. Интернет-экзамен**

 $\boldsymbol{\Sigma}$ 

Федеральный Интернет-экзамен проводится по завершении изучения дисциплины на сайте «Единый портал интернет-тестирования в сфере образования» по тестам, составленным не преподавателями МГППУ, а специалистами, привлеченными данной организацией.

Суть интернет-экзамена состоит в том, что студенты одной образовательной программы разных вузов по всей стране, используя современные компьютерные технологии, оцениваются по одним и тем же аттестационным педагогическим измерительным материалам в одно и тоже время. Перечень образовательных программ и дисциплин для тестирования вуз определяет самостоятельно.

На федеральном уровне по результатам Интернет-экзамена создается система мониторинга качества подготовки студентов по ОПОП ВО, что позволяет отслеживать общероссийский уровень подготовки студентов.

Результаты интернет-экзамена могут быть использованы вузами для целей самообследования.

### **2.4. Итоговый контроль**

Итоговый контроль проводится среди выпускников МГППУ, имеет широкий спектр оцениваемых показателей. В настоящее время итоговое тестирование выпускников МГППУ только начинает развиваться.

# **3. ПРОЕКТИРОВАНИЕ ИНФОРМАЦИОННОЙ СИСТЕМЫ**

Информационная система мониторинга учебных достижений предназначена для ввода, хранения и анализа результатов всех видов компьютерного тестирования и формирования отчетов о достижениях студентов:

- по дисциплинам и периодам обучения;
- группы;
- курса;
- кафедры;
- факультета;
- потока;
- одного направления подготовки, направленности/специализации;
- обучающихся у одного преподавателя и др.

Информационная система мониторинга учебных достижений студентов рассчитана на две категории пользователей: пользователь-оператор и администратор.

Функциями оператора являются:

- ввод данных в стандартные формы;
- просмотр полученных данных;

- получение отчетов в готовых формах.

Функциями администратора являются:

- добавление новых пользователей;
- осуществление редактирование системы по мере необходимости;
- создание формы отчетов;
- ввод данных в стандартные формы;
- просмотр полученных данных;
- получение отчетов в готовых формах.

База данных информационной системы создана в СУБД Access. При проектировании базы данных учитывались требования:

- в базе данных должна храниться вся необходимая информация;
- сокращение избыточности и дублирования данных;
- обеспечение целостности базы данных.

На рис. 1 представлена логическая структура в виде схемы базы данных информационной системы мониторинга учебных достижений учащихся.

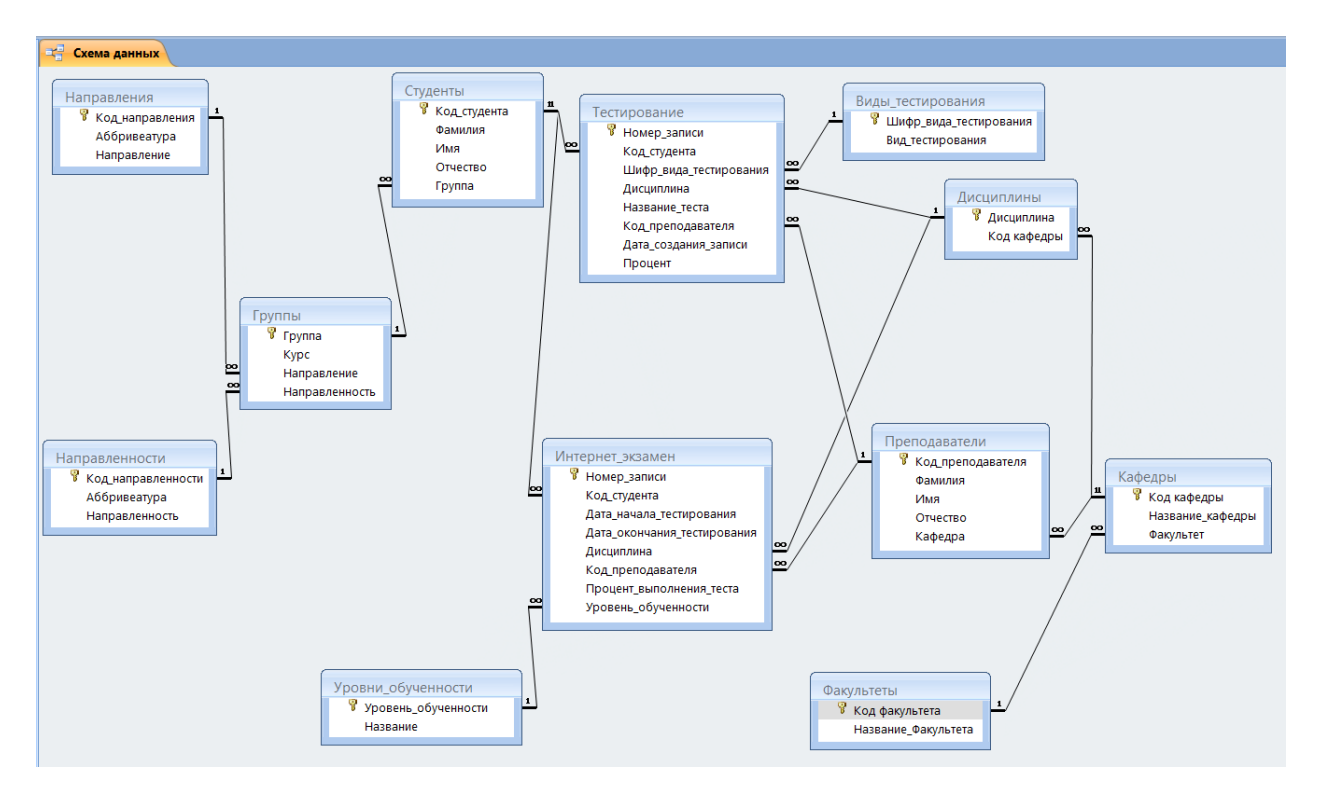

**Рис. 1. Схема данных информационной системы**

Данная схема представляет основные сущности, ключевые поля и атрибуты, входящие в каждую сущность. Также показаны информационные связи и потоки информации, позволяющие решать поставленные перед информационной системой задачи.

# **4. РАЗРАБОТКА ТАБЛИЦ БАЗЫ ДАННЫХ ИНФОРМАЦИОННОЙ СИСТЕМЫ**

Представленная система содержит двенадцать таблиц, которые можно объединить в два блока.

Первый блок состоит из относительно постоянной информации, к которому относятся таблицы:

 «Факультеты» и «Кафедры» – содержат, соответственно, списки факультетов и кафедр МГППУ (рис.2, рис. 3);

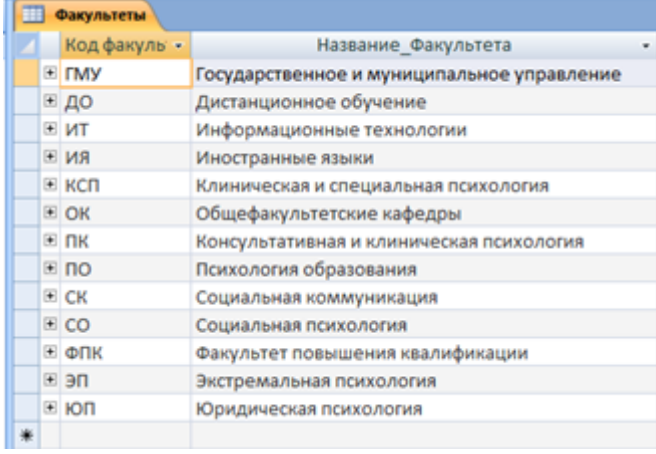

#### **Рис. 2. Таблица «Факультеты»**

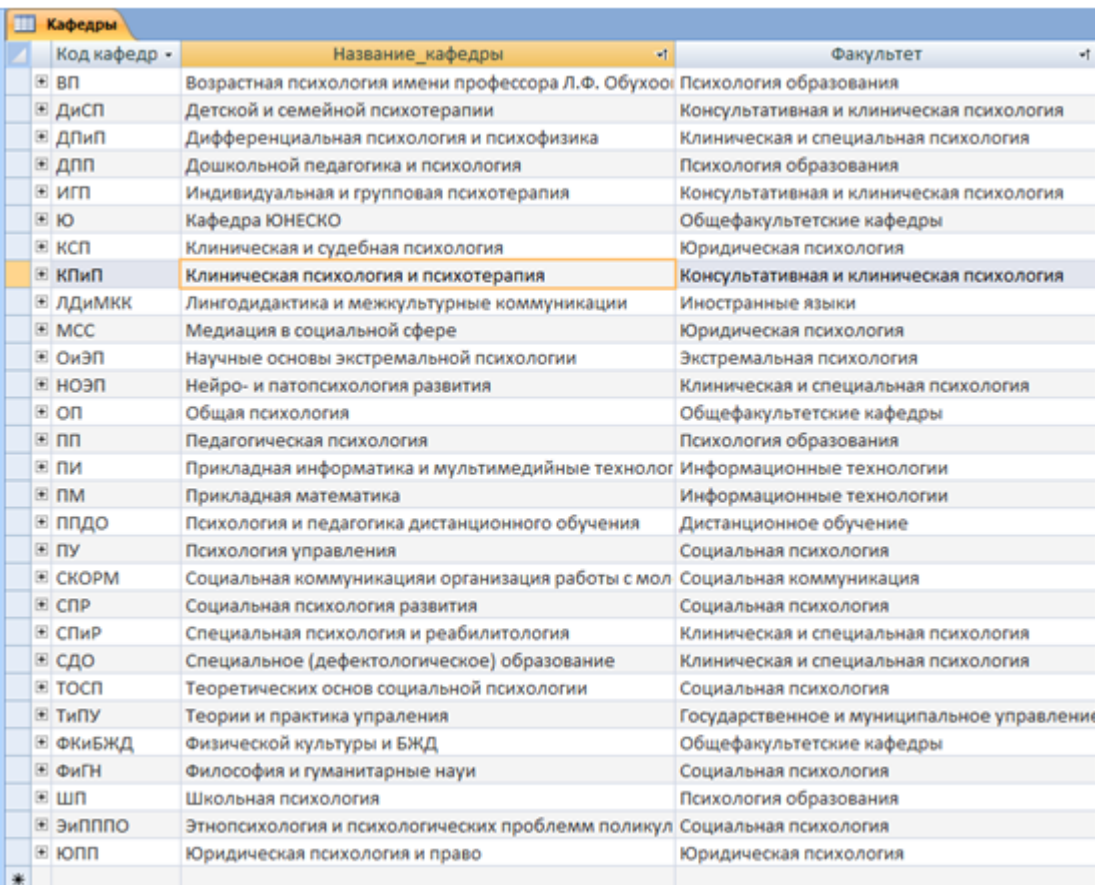

#### **Рис. 3. Таблица «Кафедры»**

«Дисциплины» – содержит перечень изучаемых в МГППУ дисциплин (рис.4);

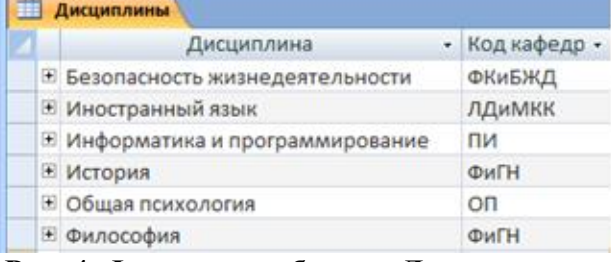

#### **Рис. 4. Фрагмент таблица «Дисциплины»**

 «Направления» и «Направленности» – содержат, соответственно, перечни направлений подготовки и направленностей обучающихся в МГППУ (рис. 5, рис. 6);

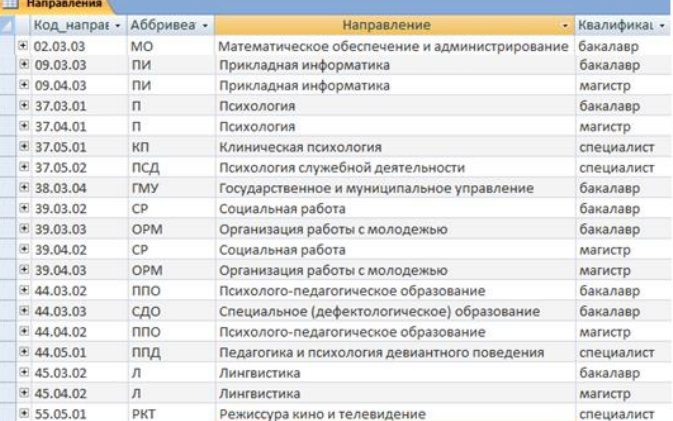

#### **Рис. 5. Фрагмент таблица «Направления»**

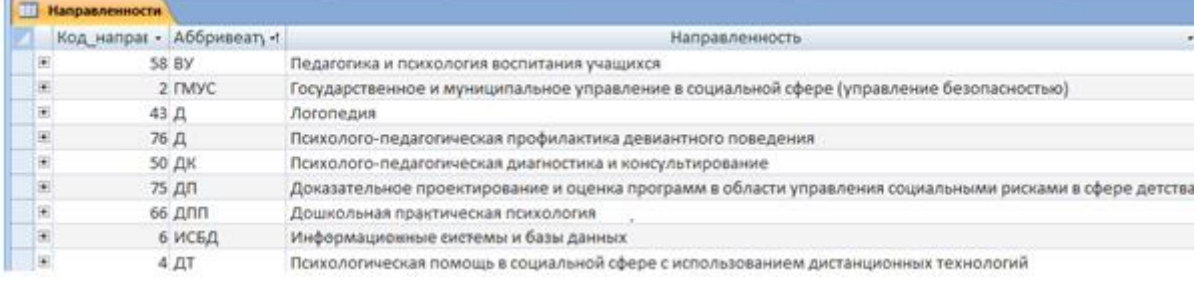

## **Рис. 6. Фрагмент таблицы «Направленность»**

# «Группы» – содержит список наименований групп учащих (рис. 7);

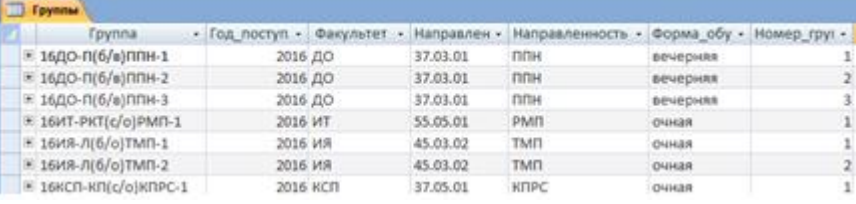

# **Рис. 7. Фрагмент таблицы «Группы»**

 «Виды тестирования» – содержит перечень применяемых в МГППУ видов тестирования студентов (рис. 8);

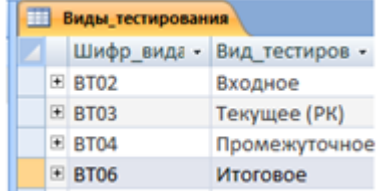

# **Рис. 8. Таблица «Виды тестирования»**

 «Преподаватели» и «Студенты» – содержат списки, соответственно, преподавателей и студентов (рис. 9, рис. 10);

| m |                | Преподаватели |               |                     |               |         |              |
|---|----------------|---------------|---------------|---------------------|---------------|---------|--------------|
|   |                | Код препо, -  | Фамилия<br>÷  | Имя<br>$\mathbf{r}$ | Отчество<br>÷ | Кафедра | $\mathbf{r}$ |
|   | $\overline{+}$ |               | 101 Казарина  | Елена               | Юрьевна       | ФиГН    |              |
|   | $\overline{+}$ |               | 102 Баглюк    | Сергей              | Борисович     | ФиГН    |              |
|   | $\overline{+}$ |               | 103 Зенкевич  | Ирина               | Валерьевна    | ЛДиМКК  |              |
|   | $\overline{+}$ |               | 104 Тарасов   | Сергей              | Борисович     | пи      |              |
|   | $\overline{+}$ |               | 105 Михайлова | Анастасия           | Евгеньевна    | ЛДиМКК  |              |
|   | $\overline{+}$ |               | 106 Войтов    | Владимир            | Кузьмич       | пи      |              |

**Рис. 9. Фрагмент таблица «Преподаватели»**

| ш<br>Студенты |                      |                  |   |          |             |                               |   |             |
|---------------|----------------------|------------------|---|----------|-------------|-------------------------------|---|-------------|
|               | Код студен -         | Фамилия          | ٠ | Имя<br>٠ | OTHECTED .  | <b>Epyrima</b>                | ٠ | Состояние - |
|               | 19405                | <b>PRINTENED</b> |   | Ярослав  |             | Вячеславович 17СО-П(б/о)ССП-2 |   | Студент     |
| 箘             |                      | 19406 F          |   | Яна      | Вагановна   | 17КСП-СДО(б/о)Д-1             |   | Студент     |
| ×             | 19407 M              |                  | 菠 | Яна      | Анатольевна | 16NO-N(6/o)NPBN-1             |   | Студент     |
| 固             | 19408 H <sup>-</sup> | p                |   | Яна      | Эдуардовна  | 1700-000(6/o)00-1             |   | Студент     |
| 固             | 19409 K.***          |                  |   | Яна      | Борисовна   | 16ЮП-ППД(с/о)Д-2              |   | Студент     |
| ×             | 19410 Pr             | 一段               |   | Яна      | Сергеевна   | 16ЮП-ППД(с/о)Д-1              |   | Студент     |

**Рис. 10. Фрагмент таблица «Студенты»**

• «Уровни обученности» – содержит перечень оценок интернет-экзамена – уровни обученности тестировавшихся (рис. 11);

| 賱 |                | Уровни обученности |                     |            |  |
|---|----------------|--------------------|---------------------|------------|--|
|   |                | Уровень об -       | Название<br>÷       | Оценка     |  |
|   | $\overline{+}$ |                    | 1 первый уровень    | Не зачтено |  |
|   | $\overline{+}$ |                    | 2 второй уровень    | Зачтено    |  |
|   | $\overline{+}$ |                    | 3 третий уровень    | Зачтено    |  |
|   | $\overline{+}$ |                    | 4 четвертый уровень | Зачтено    |  |
|   | $\overline{+}$ |                    | 5 пятый уровень     | Зачтено    |  |
|   | $\overline{+}$ |                    | 6 шестой уровень    | Зачтено    |  |
| ⋇ |                |                    |                     |            |  |

**Рис. 11. Таблица «Уровни обученности»**

Второй блок – блок учета достижений учащихся. Этот блок состоит из таблиц, наполняемых поступающими данными:

 «Тестирование» – содержит результаты тестирований, проводимых с помощью сервиса M-test (рис. 12);

 «Интернет-экзамен» – содержит результаты проведенных интернет-экзаменов (рис. 13);

| <b>П</b> Тестирование |  |  |                                                                                                    |  |
|-----------------------|--|--|----------------------------------------------------------------------------------------------------|--|
|                       |  |  | Номер записи - Код студен - Шифр вида тести - Дисциплин - Название т - Код препо, - Дата создания запі - Процент |  |
|                       |  |  | 28.11.2018 12:49:47                                                                                              |  |

**Рис. 12. Фрагмент таблицы «Тестирование»**

| Интернет экзамен |       |            |                      |                                                                                                    |        |                |
|------------------|-------|------------|----------------------|----------------------------------------------------------------------------------------------------|--------|----------------|
|                  |       |            |                      | Номер запі • Код студен • Дата начал • Дата окон • Дисциплин • Код препо, • Процент в: • Уровень о( • |        |                |
| 56               | 18247 | 08.06.2018 | 08.06.2018 Философия | 101                                                                                                   | 60.00% |                |
| 57               | 18234 | 08.06.2018 | 08.06.2018 Философия | 101                                                                                                   | 50,00% |                |
| 58               | 18242 | 08.06.2018 | 08.06.2018 Философия | 101                                                                                                   | 62,00% |                |
| 59               | 18238 | 08.06.2018 | 08.06.2018 Философия | 101                                                                                                   | 64,00% |                |
| 60               | 18237 | 08.06.2018 | 08.06.2018 Философия | 101                                                                                                   | 66.00% | $\overline{2}$ |

**Рис. 13. Фрагмент таблицы «Интернет-экзамен»**

Эти два блока данных являются источником для формирования отчетов о достижениях учащихся.

# **5. АВТОМАТИЗАЦИЯ ВНЕСЕНИЯ И ВЫВОДА ИНФОРМАЦИИ В ИНФОРМАЦИОННУЮ СИСТЕМУ**

Отдел мониторинга качества профессионального образования МГППУ проводит и обрабатывает большое количество разных видов тестирования: диагностическое тестирование первокурсников, интернет-экзамен, входной, рубежный, выходной, итоговый контроль.

Результаты вышеназванных тестирований выдаются в разных форматах данных и в разных кодировках, содержат актуальную информацию и такую, которая не находит применения в мониторинге достижений студентов.

Результаты диагностического тестирования, входного, рубежного, выходного и итогового контроля экспортируются в форме, представленной на рис. 14.

|                 |                                                                   |              |                           | and the contract of the contract of the contract of the contract of the contract of the contract of the contract of the contract of the contract of the contract of the contract of the contract of the contract of the contra |                         |  |  |          |     |                                                                                                    |       |    |  |            |
|-----------------|-------------------------------------------------------------------|--------------|---------------------------|----------------------------------------------------------------------------------------------------|-------------------------|--|--|----------|-----|----------------------------------------------------------------------------------------------------|-------|----|--|------------|
|                 | V1                                                                | ٠L           |                           |                                                                                                    |                         |  |  |          |     |                                                                                                    |       |    |  |            |
|                 | $A$ $B$ $C$ $D$                                                   | <b>ALLES</b> |                           | G H I J KL M NO P                                                                                                    |                         |  |  | $\Omega$ | R S |                                                                                                    | $U -$ | V. |  | W X Y Z AA |
|                 | HT-LINE ® CEPBIIC "MACTEP-TECTM". BEPCHS CEPBIICA: 6.7.4.0.       |              |                           |                                                                                                    |                         |  |  |          |     |                                                                                                    |       |    |  |            |
|                 | © 2004-2017 "/IASOPATOPHS I VMAHHTAPHME TEXHO/JOI HJ". WWW.HT.RU. |              |                           |                                                                                                    |                         |  |  |          |     |                                                                                                    |       |    |  |            |
|                 |                                                                   |              |                           |                                                                                                    |                         |  |  |          |     |                                                                                                    |       |    |  |            |
|                 | ТЕКУЩАЯ ОПЕРАЦИЯ: ЭКСПОРТ РЕЗУЛЬТАТОВ ТЕСТИРОВАНИЯ В ФАЙЛ ЕХСЕL.  |              |                           |                                                                                                    |                         |  |  |          |     |                                                                                                    |       |    |  |            |
|                 | ДАТА И ВРЕМЯ ЭКСПОРТА: 19.02.2017 (Вс), 16:02:51 (+0300).         |              |                           |                                                                                                    |                         |  |  |          |     |                                                                                                    |       |    |  |            |
|                 |                                                                   |              |                           |                                                                                                    |                         |  |  |          |     | НАЗВАНИЕ ТЕСТА: "ГМУ ТиПУ 3 курс 5 семестр Государственная политика и нормативно-правовое регулирование в области БЖД Смирнова Т.П.". ВАРИАНТ ШКАЛ: "осно: |       |    |  |            |
|                 |                                                                   |              |                           |                                                                                                    |                         |  |  |          |     |                                                                                                    |       |    |  |            |
|                 | <b>ИСПРОЗИДЛИ ДАТА</b>                                            |              | <b>BPEMS PECTION/JEHT</b> |                                                                                                    |                         |  |  |          |     | ΦΑΜΒΙΙΜЯ ΟΤΨΕΣ ΚΒΠΙ: ΦΠΠΠ4: ΦΠΙ5: ΠροηΠΡΟΠΟ ΑΒΗΡ-ΑΠΡΕΣ ΨΑΣ.ΠΣΕΡΑΥ3ΕΙΟΤΒ ΕΙ: C1: ΠΗ1: "                                                                     |       |    |  |            |
|                 | 9 (пс (ном (уник (• (дата сохра (время сс (нмя или псевдонии      |              |                           |                                                                                                    |                         |  |  |          |     | (фамили (имя ре«(отчести) () (настр(и (в (настрани (продол (пр» (IP-адрес рес (часової (строка-1 (мас-(сь (сте (пр (балл                                   |       |    |  |            |
| 10 <sup>1</sup> | 1 [000] 1d36f 20.11.2013 12:25:30 Canoposal A1.51                 |              |                           |                                                                                                    | Сидорої Алексаз Борисов |  |  |          |     | ГМУ 2 1 очная бакалавр 0:21:41 нет 10.2.101.98 [+0400] Mozilla/42;1;0 17 6,6 68 6,6                                                                        |       |    |  |            |
|                 | 11 2 [000] 28:51 20.11.2013 12:25:25 Сидорова2 А2.Б2              |              |                           |                                                                                                    | Сидоро: Алексан Борисов |  |  |          |     | ГМУ 2 1 очидя бакалавр 0:21:30 нет 10.2.102.76 [+0400] Mozilla/40:1:1 11 4,4 44 4,4                                                                        |       |    |  |            |
|                 | 12 3 [000] с18d3 20.11.2013 12:25:16 Сидорова3 А3.Б3              |              |                           |                                                                                                    | Сидорої Алексан Борисов |  |  |          |     | ГМУ 2 1 очиях бакалавр 0:21:20 нет 10.2.102.81 [+0400] Mozilla/40;1;0 12 4,8 48 4,8                                                                        |       |    |  |            |
|                 |                                                                   |              |                           |                                                                                                    |                         |  |  |          |     |                                                                                                    |       |    |  |            |

**Рис. 14. Результат экспорта рубежного контроля**

Результаты интернет-экзамена экспортируются в форме определенной поставщиком сервиса (Рис. 15).

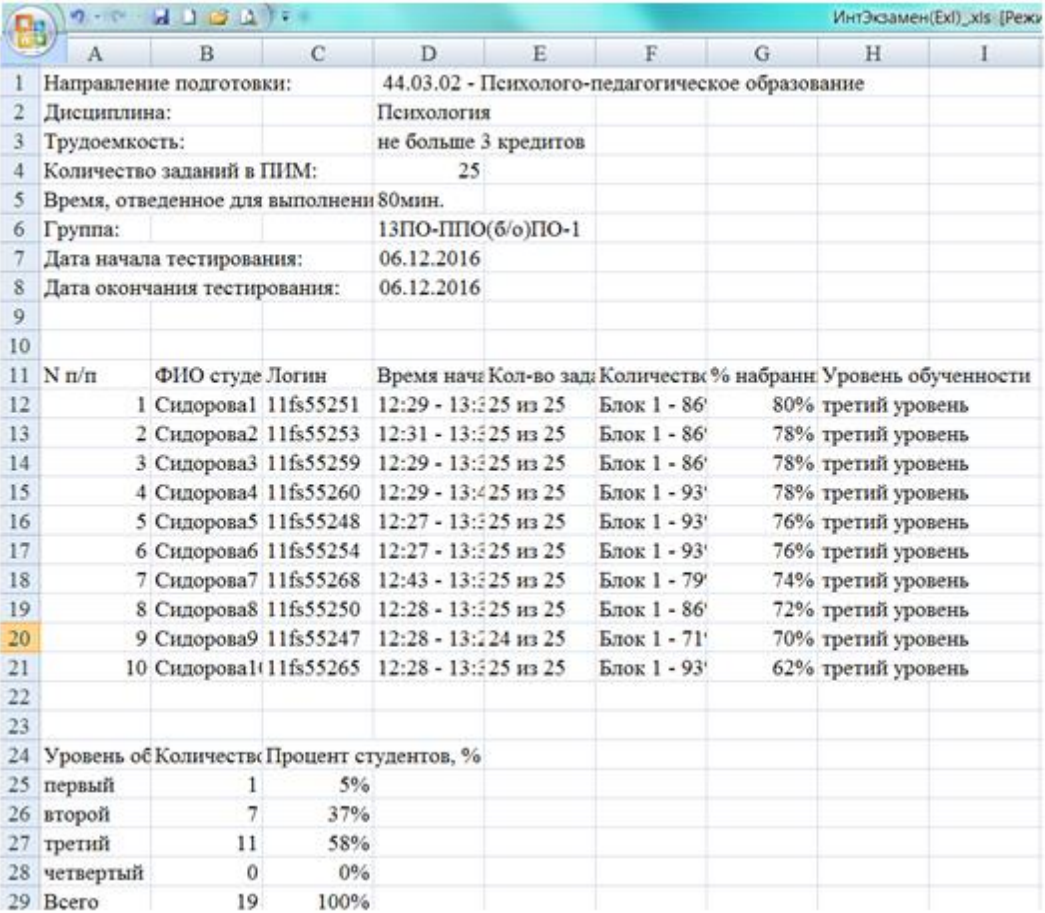

#### **Рис. 15. Результат экспорта интернет-экзамена**

Такое положение затрудняет и замедляет ввод результатов тестирований в информационную систему, и может свести к минимуму эффект от ее применения.

Не исключено использование для тестирования студентов новых сервисов, тестовых оболочек, устанавливаемых локально в МГППУ. Велика вероятность, что формат вывода результатов в этих программных продуктах также будет отличаться от имеющих место.

Решение этой проблемы – создание приложения автоматизации ввода данных отчетных файлов с результатами тестирования разных видов в подходящий для информационной системы формат с возможностью подстройки под отчетные файлы тестовых оболочек и сервисов.

Такое приложение создано средствами языка программирования Visual Basic.net 2008.

На рисунке 16 представлено главное окно «Начало работы» приложения-конвертера, которое выводится при запуске приложения.

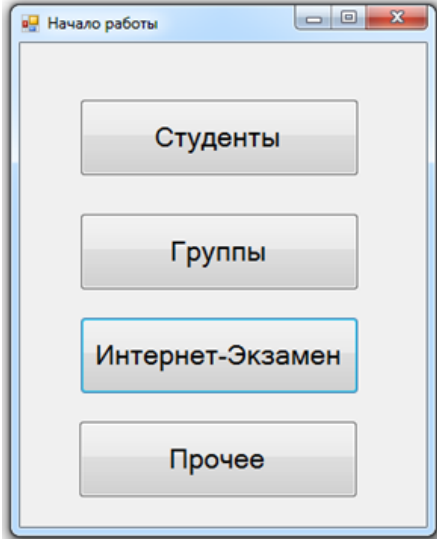

**Рис. 16. Главное окно приложения автоматизации ввода данных**

Пользователь выбирает тип обрабатываемых данных: список студентов, группу, результаты интернет-экзамена, другого вида тестирования («Прочее»).

Рассмотрим работу программы-конвертера.

 $\boldsymbol{\Sigma}$ 

Кнопка «Студенты». Список студентов, направляемых на тестирование, предоставляется отделом по учебной работе в формате .pdf. Его необходимо сохранить в .txt. В соответствующем окне (рис. 16) он будет преобразован в список, пригодный для внесения в информационную систему: кнопка «Загрузить» вызывает проводник (рис. 17, 18), где необходимо выбрать созданный файл .txt, после чего выбрать команду «Сохранить».

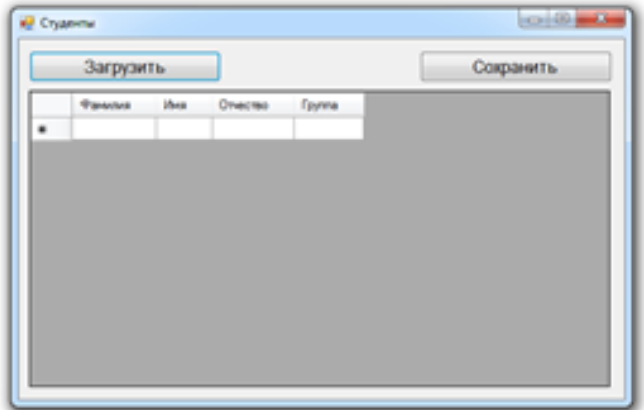

**Рис. 17. Окно «Студенты», позволяющее загружать список студентов**

| Загрузить      |                 |                   |                        | Сохранить. |
|----------------|-----------------|-------------------|------------------------|------------|
| Финалия        | <b>Virus</b>    | Отчество          | <b>Faymna</b>          |            |
| $0 - 6205$     | <b>BT6Ceneb</b> | AZI'C MODIA       | 13KH-RFLEologi-1       |            |
| $1 + 4000h$    | excedi-         | AS HI SOBINI      | 13/01-1110(clo)/2-1    |            |
| るましき           | : терина        | 42, 506 19        | 13KH-RRZ(olo)/2-2      |            |
| <b>CKBR</b>    | Tépmé           |                   | 13/00/17/12/2002       |            |
|                | 41              |                   | 13/0/1-110 (c/o) (L) 2 |            |
|                | ітерина         |                   | 13001-0102(olo)2-2     |            |
|                | we              |                   | 5 (2001-1912) 00:01    |            |
| <b>HO</b>      |                 | 10.148<br>$^{46}$ | 13001-00220022         |            |
| 45, 936, 94    | <b>ITECHIN</b>  | 0145              | S (200011112/0002      |            |
|                | acus            | <b>Absch</b>      | S-Gooduthn-hosts       |            |
| 10.8           | <b>KIDSHIKS</b> | <b>OFF</b>        | 15/01-11/0/602-2       |            |
| <b>ETI-1 8</b> | tuse:           | <b>Bahal</b>      | S (Drovidate) POKE     |            |
| 三方             | C conver        | SOURHER           | 1300101020002          |            |
| $-385$         | <b>INCHRIT</b>  | <b>NALISADES</b>  | 13/01/10/12/2010 2     |            |
| Матросска      | Envisionene     | Максинский        | 12001-KR(clo)3-1       |            |
| Messelinoe     | Персинија       | <b>Kipusselv</b>  | 1210/1401(c/c)3-1      |            |

**Рис. 18. Сохранение списка студентов**

Кнопка «Группы». Из списка студентов, предоставленного отделом по учебной работе, формируется список групп обучающихся в университете. Процедура загрузки аналогична загрузке списка студентов.

Кнопка «Интернет-Экзамен». Отчет с результатами тестирования, предоставляемый сервисом, проводящим интернет-экзамен, преобразуется в таблицу, пригодную для импорта в информационную систему в открывающемся окне (Рис. 19).

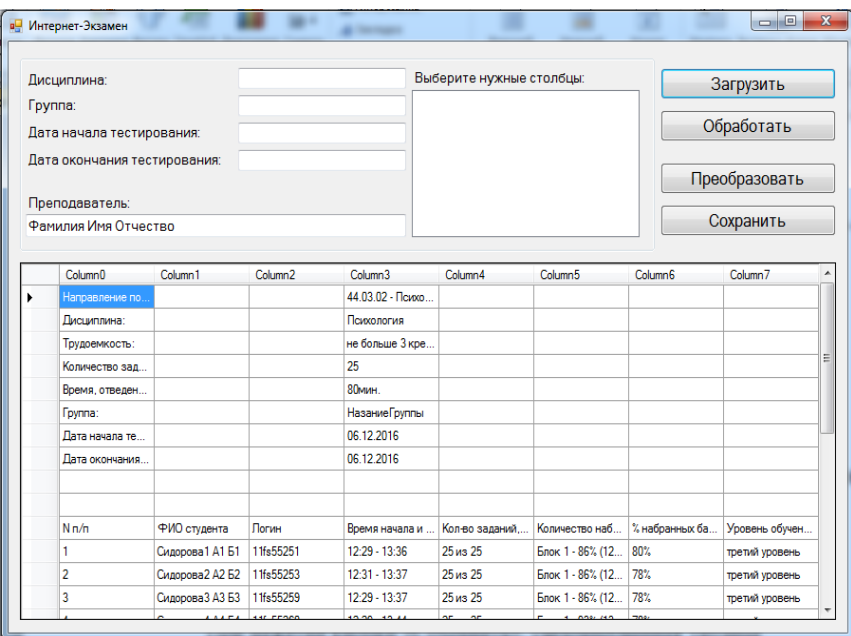

**Рис. 19. Окно «Интернет-экзамен»**

Файл, с результаты тестирования, импортируется с сайта *i-exam.ru* в формате \*.xlsx. Необходимо открыть этот файл и сохранить его повторно в формате \*.csv «с разделителями запятыми». После вызова окна Проводника кнопкой «Загрузить» в приложении, выбрать сохраненный файл \*.csv (Рис. 19).

Команда «Обработать» разделяет документ на список результатов тестирования и необходимые для внесения в информационную систему метаданные. Метаданные возможно подвергнуть корректировке. Также на данном этапе выделяется список полей, содержащихся в предоставленном документе (Рис. 20).

 $\boldsymbol{\Sigma}$ 

|   | Дисциплина:                   |                              | Психология            |                                             | Выберите нужные столбцы:                       |                                                                |                                               | Загрузить              |
|---|-------------------------------|------------------------------|-----------------------|---------------------------------------------|------------------------------------------------|----------------------------------------------------------------|-----------------------------------------------|------------------------|
|   | Группа:                       |                              | <b>Назание Группы</b> |                                             | $\Box N \Box/n$                                |                                                                |                                               |                        |
|   | Дата начала тестирования:     |                              | 06.12.2016            |                                             | √ ФИО студента<br><b>П</b> Логин               |                                                                |                                               | Обработать             |
|   |                               | Дата окончания тестирования: | 06 12 2016            |                                             |                                                | Время начала и окончания тести                                 |                                               |                        |
|   |                               |                              |                       |                                             |                                                | Кол-во заданий на которые даны                                 |                                               | Преобразовать          |
|   | Преподаватель:                |                              |                       |                                             |                                                | Количество набранных баллов<br>™ % набранных баллов за выполне |                                               |                        |
|   | Фамилия Имя Отчество          |                              |                       |                                             | <b>И</b> Уровень обученности                   |                                                                |                                               | Сохранить              |
|   |                               |                              |                       |                                             |                                                |                                                                |                                               |                        |
|   | PMO<br>$N \, n/n$<br>студента |                              | Логин                 | Время начала и<br>окончания<br>тестирования | Кол-во<br>заданий на<br>которые<br>даны ответы | Количество<br>набранных<br>баллов                              | % набранных<br>баллов за<br>выполнение<br>ПИМ | Уровень<br>обученности |
|   |                               | Сидорова 1 А1 Б1             | 11fs55251             | $12:29 - 13:36$                             | 25 из 25                                       | Блок 1 - 86% (12                                               | 80%                                           | третий уровень         |
|   | 2                             | Сидорова2 А2 Б2              | 11fs55253             | $12:31 - 13:37$                             | 25 из 25                                       | Блок 1 - 86% (12                                               | 78%                                           | третий уровень         |
|   | 3                             | Сидорова3 АЗ БЗ              | 11fs55259             | 12:29 - 13:37                               | 25 из 25                                       | Блок 1 - 86% (12                                               | 78%                                           | третий уровень         |
|   | 4                             | Сидорова4 А4 Б4              | 11fs55260             | 12:29 - 13:44                               | 25 из 25                                       | Блок 1 - 93% (13                                               | 78%                                           | третий уровень         |
|   | 5                             | Сидорова5 А5 Б5              | 11fs55248             | $12:27 - 13:31$                             | 25 из 25                                       | Блок 1 - 93% (13                                               | 76%                                           | третий уровень         |
|   | 6                             | Сидорова6 А6 Б6              | 11fs55254             | 12:27 - 13:39                               | 25 из 25                                       | Блок 1 - 93% (13                                               | 76%                                           | третий уровень         |
|   | 7                             | Сидорова 7 А 7 Б 7           | 11fs55268             | $12:43 - 13:36$                             | 25 из 25                                       | Блок 1 - 79% (11                                               | 74%                                           | третий уровень         |
|   | 8                             | Сидорова8 А8 Б8              | 11fs55250             | 12:28 - 13:39                               | 25 из 25                                       | Блок 1 - 86% (12                                               | 72%                                           | третий уровень         |
|   | 9                             | Сидорова9 А9 Б9              | 11fs55247             | 12:28 - 13:24                               | 24 из 25                                       | Блок 1 - 71% (10                                               | 70%                                           | третий уровень         |
|   | 10 <sub>10</sub>              | Сидорова 10 А10              | 11fs55265             | 12:28 - 13:32                               | 25 из 25                                       | Блок 1 - 93% (13                                               | 62%                                           | третий уровень         |
| ∗ |                               |                              |                       |                                             |                                                |                                                                |                                               |                        |

**Рис. 20. Команда «Обработать»**

По команде «Преобразовать», отмеченные списки полей, результаты тестирования и метаданные, преобразуются в таблицу, предназначенную для внесения в информационную систему (Рис. 21).

|   | Дисциплина:                  |         | Психология            |                | Выберите нужные столбцы:    |                              |            | Загрузить     |  |
|---|------------------------------|---------|-----------------------|----------------|-----------------------------|------------------------------|------------|---------------|--|
|   | <b>Fpynna:</b>               |         | <b>Назание Группы</b> |                | Уровень обученности         |                              |            |               |  |
|   | Дата начала тестирования:    |         | 06.12.2016            |                | Процент<br>Фамилия          |                              |            | Обработать    |  |
|   | Дата окончания тестирования: |         | 06.12.2016            |                | Имя                         |                              | Ε          |               |  |
|   |                              |         |                       |                | Отчество                    |                              |            | Преобразовать |  |
|   | Преподаватель:               |         |                       |                | <b><i><u>Fovnna</u></i></b> |                              |            |               |  |
|   | Фамилия Имя Отчество         |         |                       |                | Дисциплина<br>Преподаватель |                              |            | Сохранить     |  |
|   |                              |         |                       |                |                             |                              |            |               |  |
|   | Уровень<br>обученности       | Процент | Фамилия               | Има            | Отчество                    | <b><i><u>Fpyrina</u></i></b> | Дисциплина | Преподаватель |  |
| ١ | третий уровень               | 0.8     | Сидорова1             | A1             | 51                          | <b>Назание Группы</b>        | Психология | Фамилия Имя   |  |
|   | третий уровень               | 0.78    | Сидорова2             | A2             | <b>62</b>                   | <b>Назание Гоуппы</b>        | Психология | Фамилия Имя   |  |
|   | третий уровень               | 0.78    | Сидорова3             | A <sub>3</sub> | <b>63</b>                   | <b>Назание</b> Группы        | Психология | Фамилия Имя   |  |
|   | третий уровень               | 0.78    | Сидорова4             | A4             | <b>54</b>                   | <b>Назание Гоуппы</b>        | Психология | Фамилия Имя   |  |
|   | третий уровень               | 0.76    | Сидорова5             | A5             | <b>F5</b>                   | <b>Назание Гоуппы</b>        | Психология | Фамилия Имя   |  |
|   | третий уровень               | 0.76    | Сидорова6             | A6             | <b>E6</b>                   | <b>Назание Группы</b>        | Психология | Фамилия Имя   |  |
|   | третий уровень               | 0.74    | Сидорова7             | A7             | <b>67</b>                   | <b>Назание Группы</b>        | Психология | Фамилия Имя   |  |
|   | третий уровень               | 0.72    | Сидорова8             | A8             | <b>68</b>                   | <b>Назание Группы</b>        | Психология | Фамилия Имя   |  |
|   | третий уровень               | 0.7     | Сидорова9             | A9             | <b>69</b>                   | <b>Назание Гоуппы</b>        | Психология | Фамилия Имя   |  |
|   | третий уровень               | 0.62    | Сидорова 10           | A10            | 510                         | Назание Группы               | Психология | Фамилия Имя   |  |
| ⋇ |                              |         |                       |                |                             |                              |            |               |  |

**Рис. 21. Команда «Преобразовать»**

Таблицу остается сохранить, кнопкой «Сохранить» (Рис. 22).

| Little or the con-    | The property of                        |              |                     |                                                                      |        | Parents Horseyer, Jewester, Michael Erick J. |               |  |         |  |                    | Controlled Auto Auto<br>$= 0 - 0.0$ |
|-----------------------|----------------------------------------|--------------|---------------------|----------------------------------------------------------------------|--------|----------------------------------------------|---------------|--|---------|--|--------------------|-------------------------------------|
|                       |                                        |              |                     | Testimologic basis down harmonized by thirty                         |        |                                              |               |  |         |  |                    |                                     |
| mi.                   | $+17$                                  |              | А. троим образовате |                                                                      |        |                                              |               |  |         |  |                    |                                     |
|                       | Terrota durancer Jeannes 11            |              |                     |                                                                      |        |                                              |               |  |         |  |                    |                                     |
|                       | ● 2010年4月10日 ● 2010年                   |              |                     | <b>START CRIMINAL AND START CRIMINAL AND START CRIMINAL CRIMINAL</b> |        |                                              |               |  | $-11.6$ |  |                    |                                     |
|                       | contents afformated Shamoned Start     |              |                     | Testera  Jumperon Resonaux Jump per Jump personancia, technological  |        |                                              |               |  |         |  |                    |                                     |
| <b>Newton'll talk</b> | <b>3.2 Conceptuals</b>                 | 84           |                     | <b>Hangwell-Titestrier-Rosevice EDSNERS EDUCATE</b>                  |        |                                              |               |  |         |  |                    |                                     |
| tparteil set          | R.M. CAUSINGALAZ                       | w.           |                     | Francisco F. Prosecution Bosso non destresses processes              |        |                                              |               |  |         |  |                    |                                     |
| hannot un             | 6.76 Catalysis at E.                   | $\mathbf{u}$ |                     | Hannout Ringscript Gamping Stresses avenues                          |        |                                              |               |  |         |  |                    |                                     |
| <b>San Goodwald</b>   | <b>B.N CAMINAMER</b>                   | <b>HA</b>    |                     | <b>Fisionwell Piccocchol Equivalent DISTERSE DISTURBED</b>           |        |                                              |               |  |         |  |                    |                                     |
| too Aurors            | U.M. Copyriga.htm                      | $\mathbf{m}$ |                     | <b>Hospital Riccords Augusts American Accessed</b>                   |        |                                              |               |  |         |  |                    |                                     |
| <b>Northeast cash</b> | <b>B.N. Cedelators AR</b>              | M.           |                     | Fightened Chicago hat European ANSWERF, MONEKEE                      |        |                                              |               |  |         |  |                    |                                     |
| <b>Inchestrate</b>    | 0.76 CASEBOARD                         | W            |                     | Figures of Charles and Business Professor Americans                  |        |                                              |               |  |         |  |                    |                                     |
| toy Rental            | 6.72 Copporate Ad                      | $^{14}$      |                     | Hangwood Guessman European Statement Internet                        |        |                                              |               |  |         |  |                    |                                     |
| automat               | <b>R.7 Ceatgross AR</b>                | w            |                     | Facement Please now European ###### #### # # ###                     |        |                                              |               |  |         |  |                    |                                     |
| tal Monay             | <b>BAY CANTONALAM</b>                  | N.H          |                     | <b>Taidment Principal Business ANSNERS ARRAIGNED</b>                 |        |                                              |               |  |         |  |                    |                                     |
|                       |                                        |              |                     |                                                                      |        |                                              |               |  |         |  |                    |                                     |
|                       |                                        |              |                     |                                                                      |        |                                              |               |  |         |  |                    |                                     |
|                       |                                        |              |                     |                                                                      |        |                                              |               |  |         |  |                    |                                     |
|                       |                                        |              |                     |                                                                      |        |                                              |               |  |         |  |                    |                                     |
|                       |                                        |              |                     |                                                                      |        |                                              |               |  |         |  |                    |                                     |
|                       |                                        |              |                     |                                                                      |        |                                              |               |  |         |  |                    |                                     |
|                       | N R F.K. Hypera Bringeri Secondo  (2)  |              |                     |                                                                      |        |                                              | $\rightarrow$ |  |         |  |                    |                                     |
| <b>Included</b>       |                                        |              |                     |                                                                      |        |                                              |               |  |         |  | 4122 8912          |                                     |
|                       |                                        |              |                     |                                                                      |        |                                              |               |  |         |  |                    | an.                                 |
|                       | $\mathbb{R}$ $\mathbb{Y}$ $\mathbb{W}$ |              | $\Box$              | <b>SHEET</b>                                                         | 11 224 |                                              |               |  |         |  | <b>No. 69 26 6</b> | <b>Bill and</b>                     |

**Рис. 22. Сохранение преобразованной таблицы**

Кнопка «Прочее». Документ, предоставляемый сервисом проведения, входного, рубежного, промежуточного и итогового контролей – "M-Test", преобразовывается в таблицу, пригодную для импорта в информационную систему (Рис. 23). Порядок действий аналогичен.

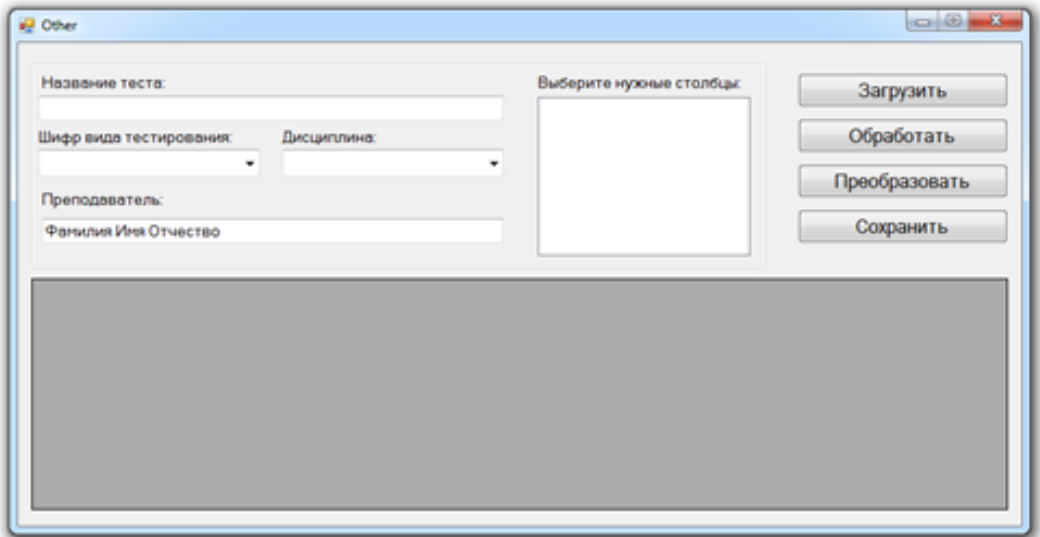

**Рис. 23. Кнопка «Прочее»**

## **6. ЗАКЛЮЧЕНИЕ**

Разработанная информационная система для мониторинга учебных достижений учащихся МГППУ введена в действие, в полном объеме используется с сентября 2018 года.

Использование данной информационной системы позволяет оптимизировать обработку результатов тестирования студентов, повысить оперативность использования тестового контроля уровня достижений учащихся.

Практическая значимость разработанной информационной системы заключается в том, что ее использование позволяет специалистам отдела мониторинга и качества профессионального образования оперативно выделять из общей массы данных необходимую информацию, подвергать ее разностороннему анализу, обеспечивать ею преподавателей для корректировки учебного процесса, а руководству ВУЗа – оперативно получать данные по уровню достижений студентов.

# **ЛИТЕРАТУРА**

- 1. Волченков Н.Г., Троицкий А.К. Проектирование Windows-приложений на языке Visual Basic .NET. – НИЯУ МИФИ, 2010.
- 2. Долженков В., Мозговой М. Visual Basic .NET: учебный курс. СПб.: Питер, 2003. 464 с.: ил.
- 3. Куравский Л.С., Нуркаева И.М., Юрьев Г.А. Дисциплина «Информатика и программирование»: программа, методические рекомендации и учебные пособия: Учебное пособие. – 2-е издание дополненное. – М.: ФГБОУ ВО МГППУ, 2017. – 102 с.
- 4. Нуркаева И.М., Коморина К.А. Информационная система диагностики профессионального выгорания педагогов // Моделирование и анализ данных. – М.: ФГБОУ ВО МГППУ, 2017. - № 1. – С. 95-103.

*Работа поступила 03.12.2018г.*